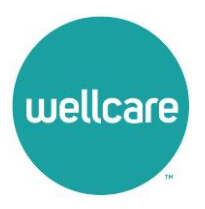

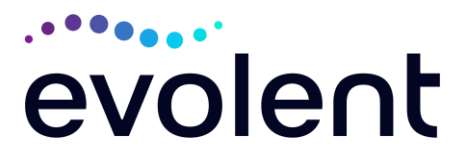

## **Evolent\***

## **Interventional Pain Management (IPM) Frequently Asked Questions (FAQ's) For Wellcare of Delaware Providers**

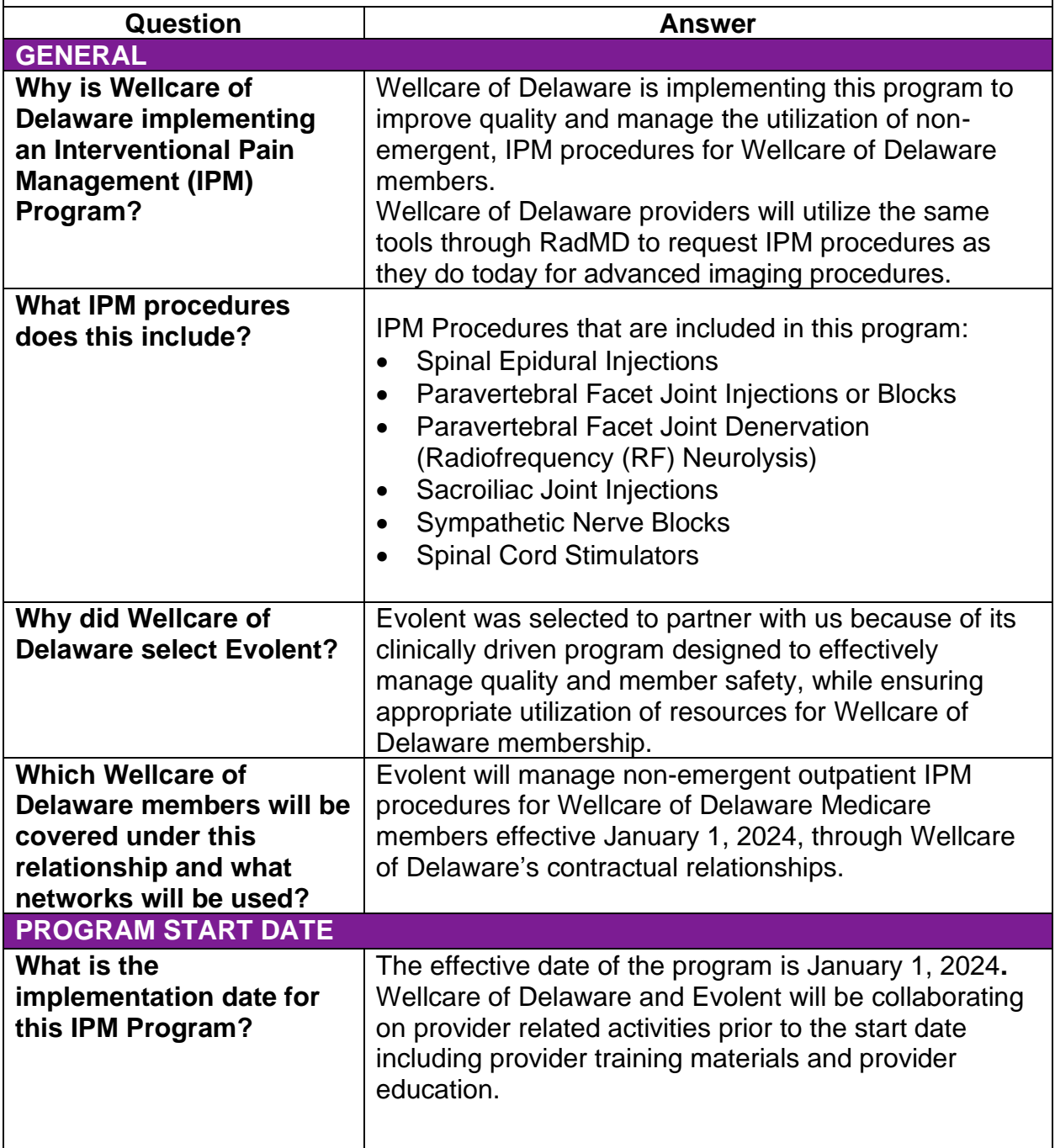

\* *Effective 1/20/2023, National Imaging Associates, Inc. is now a subsidiary of Evolent Health. Evolent Health and its affiliates and subsidiaries collectively referred to as "Evolent."*

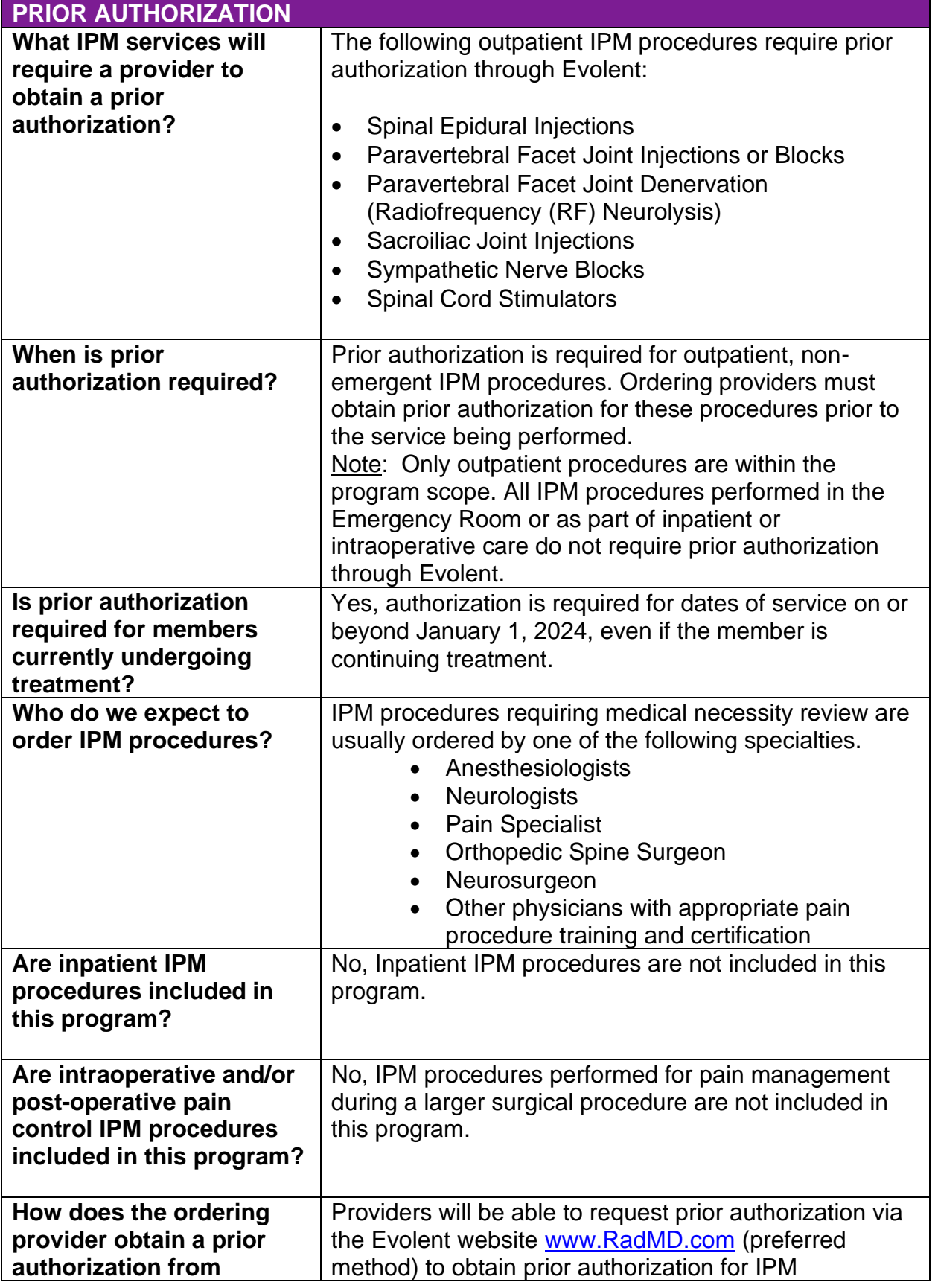

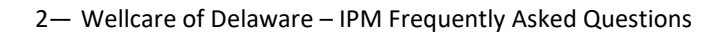

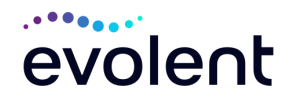

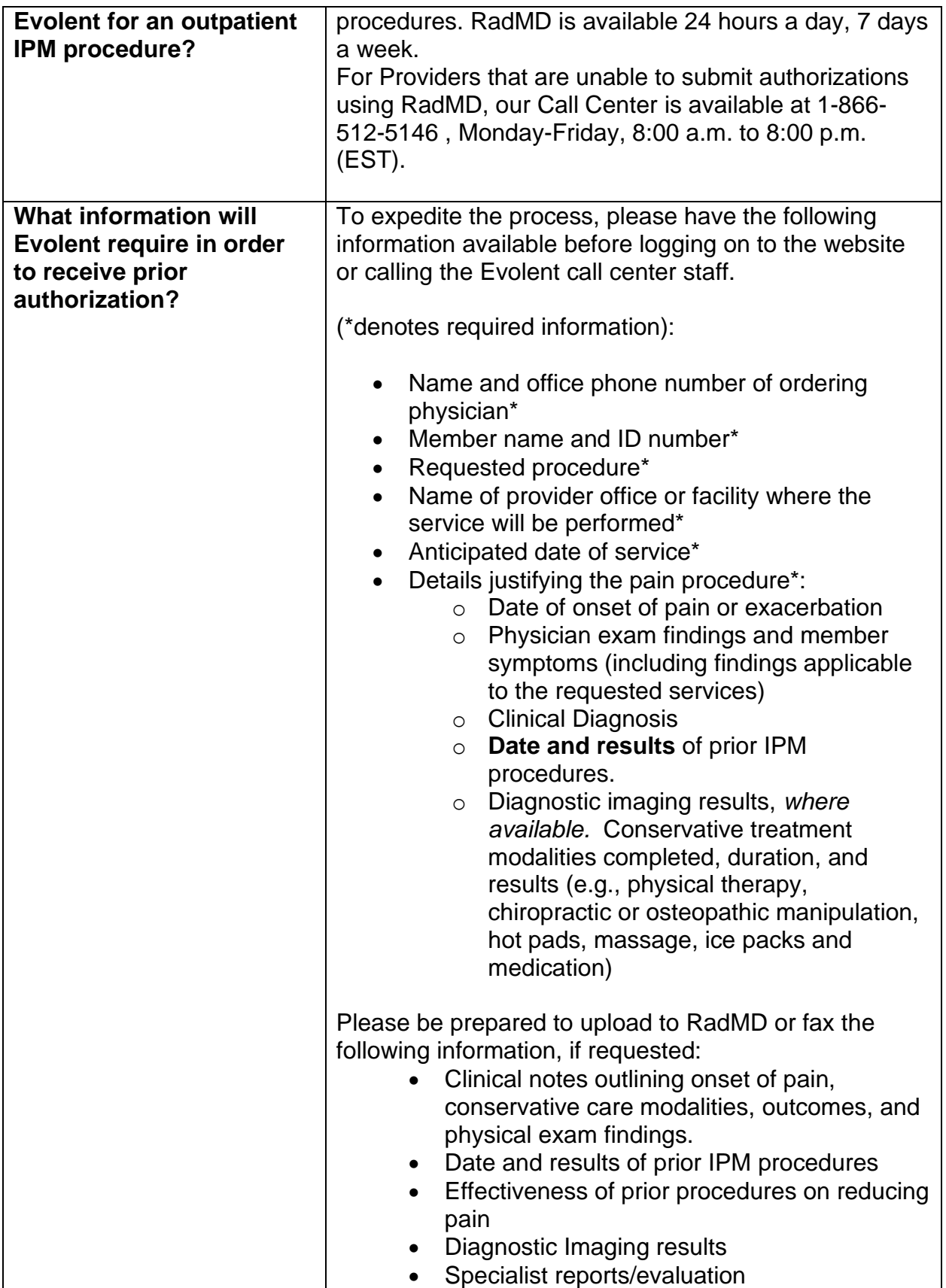

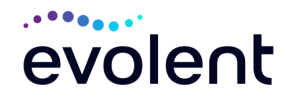

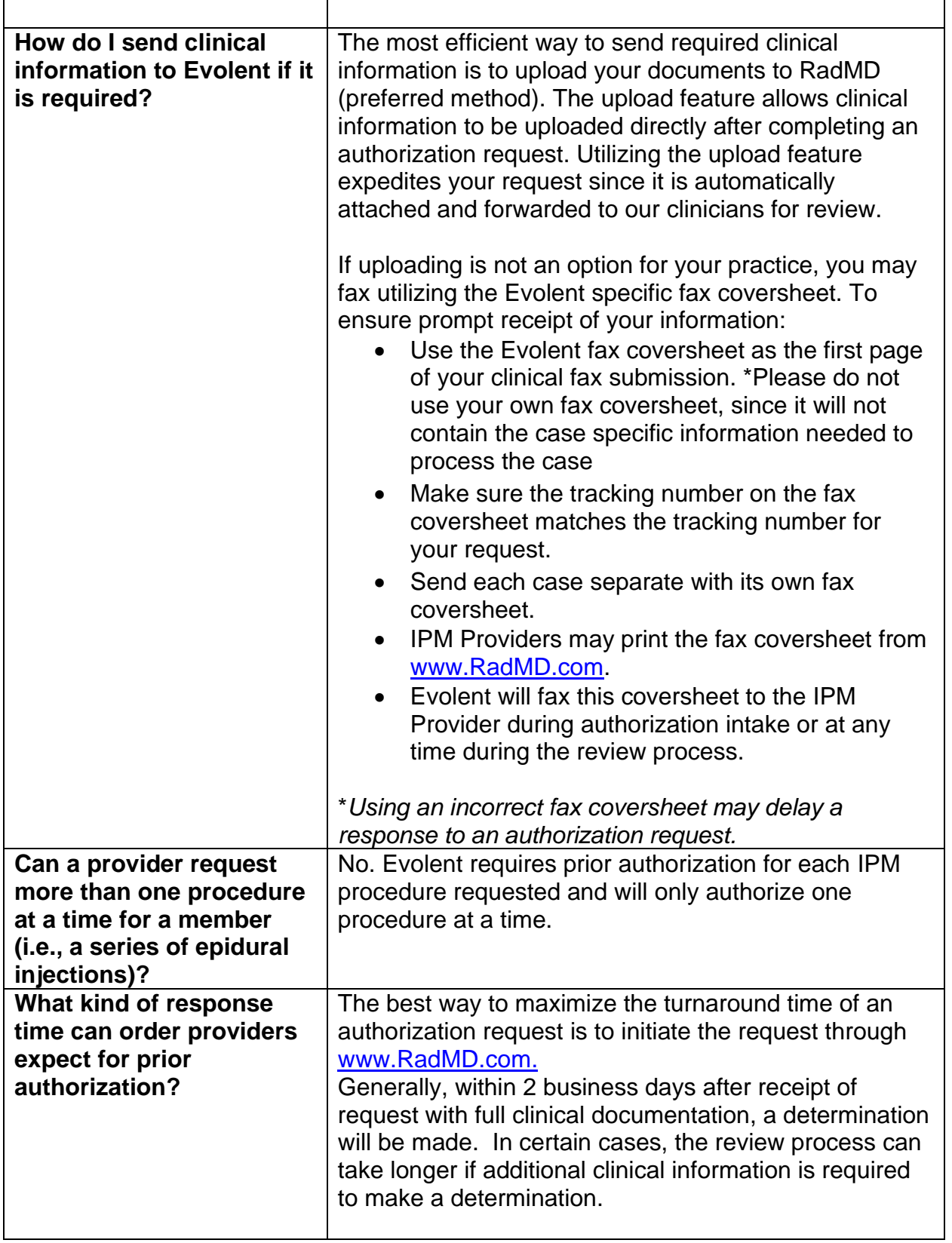

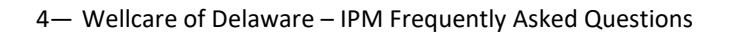

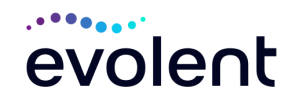

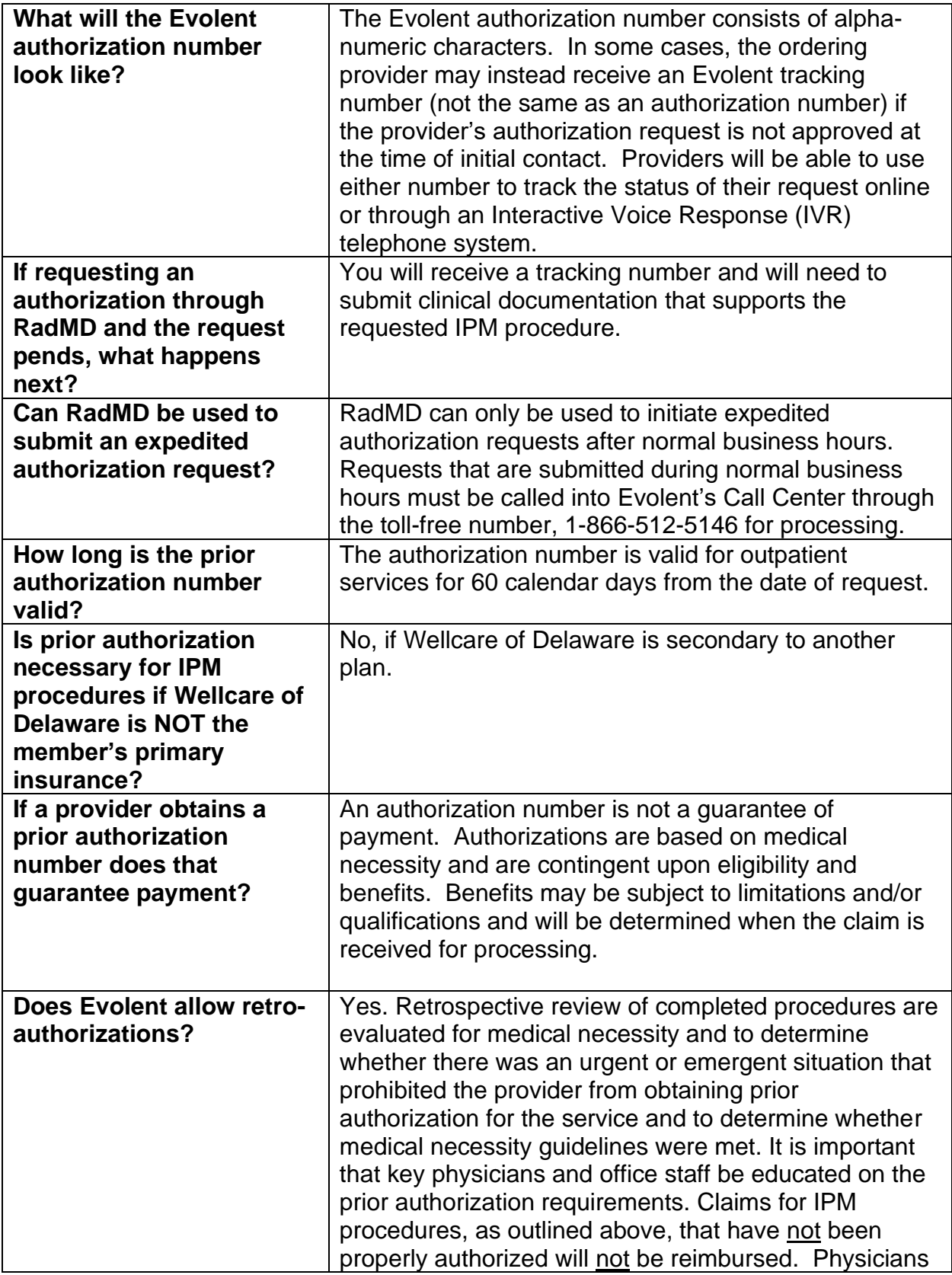

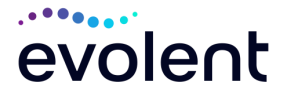

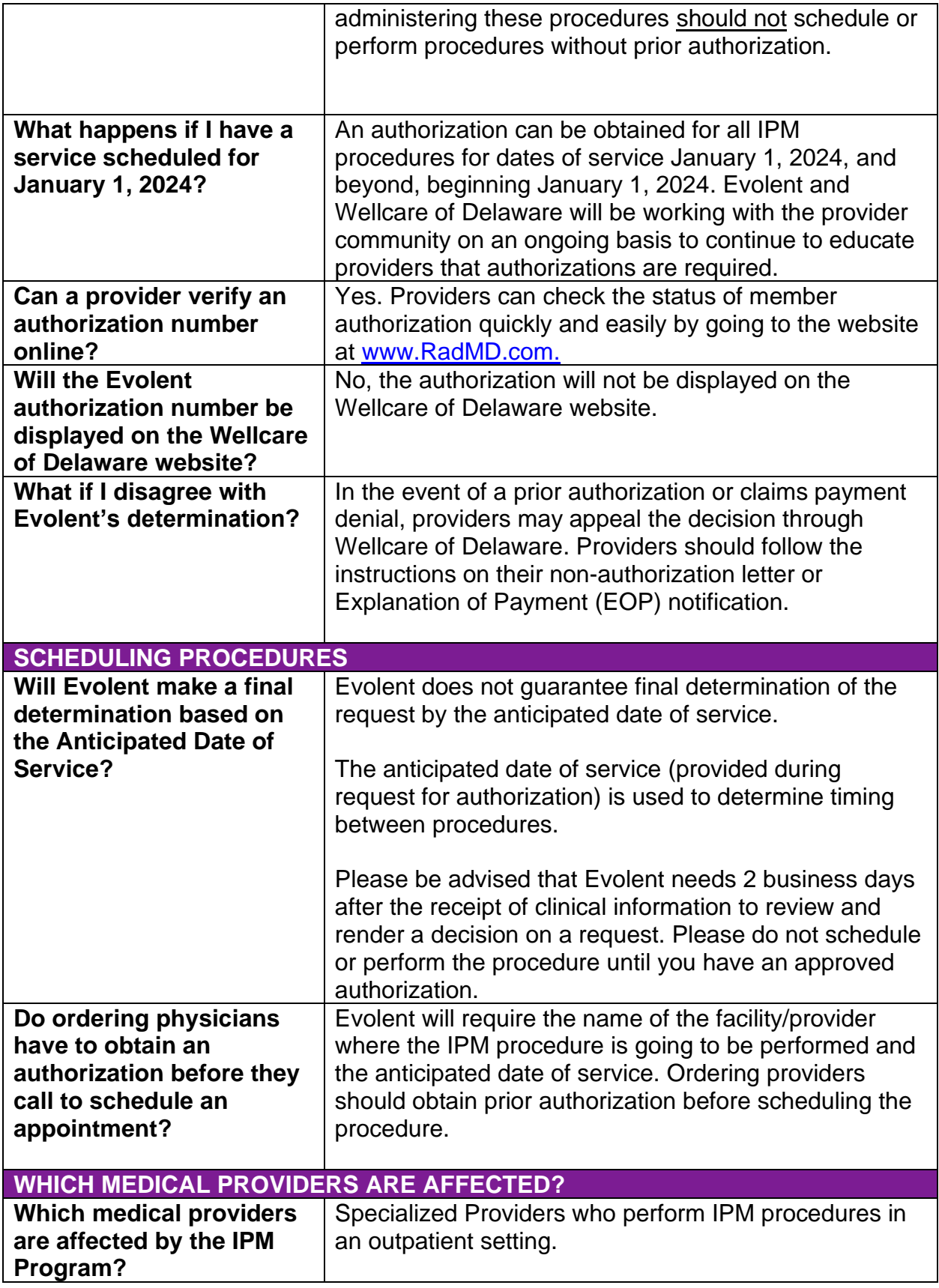

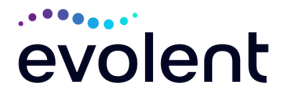

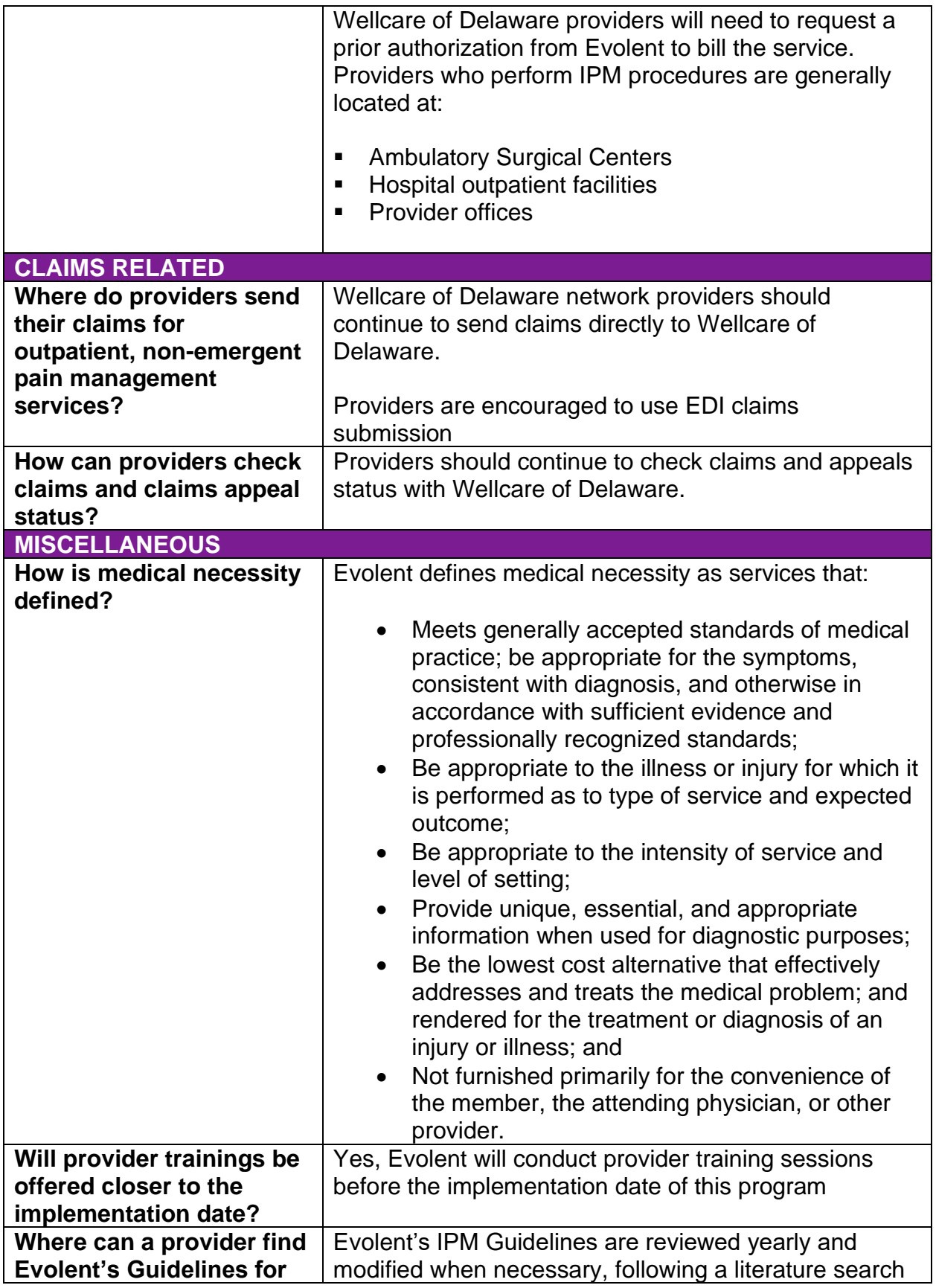

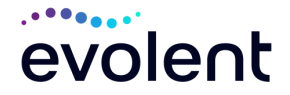

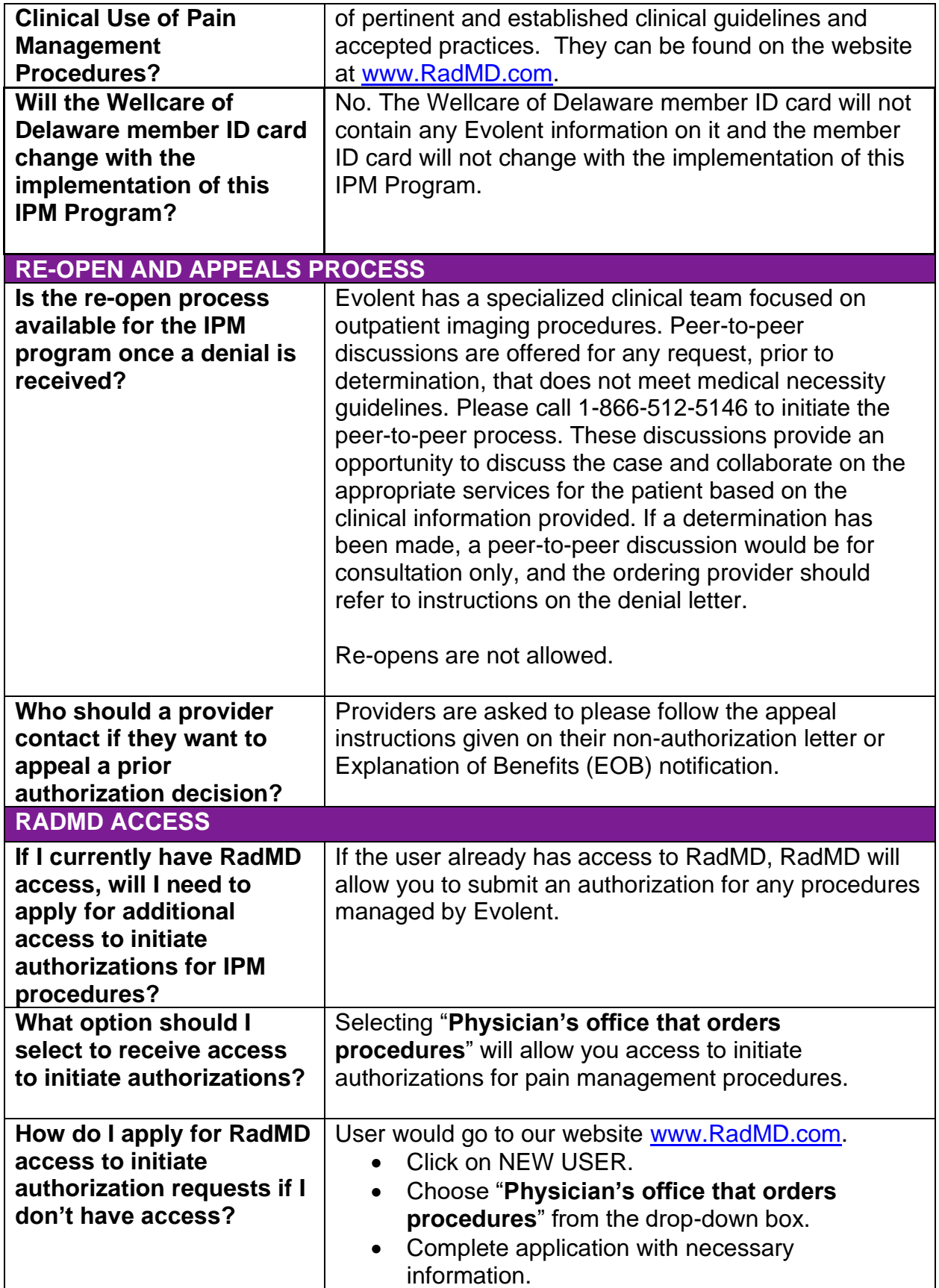

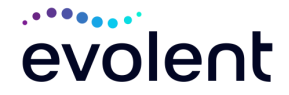

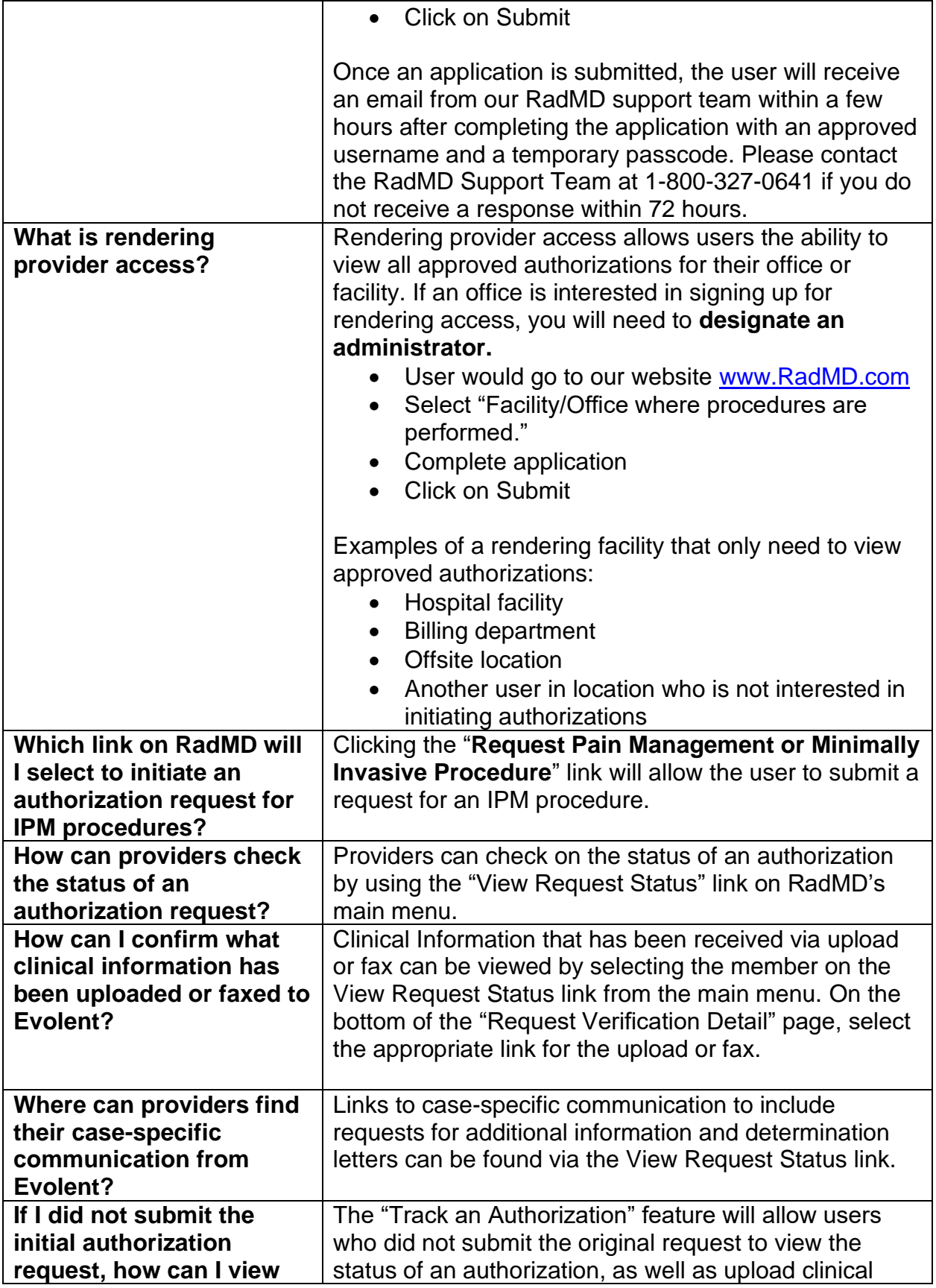

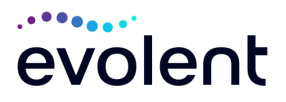

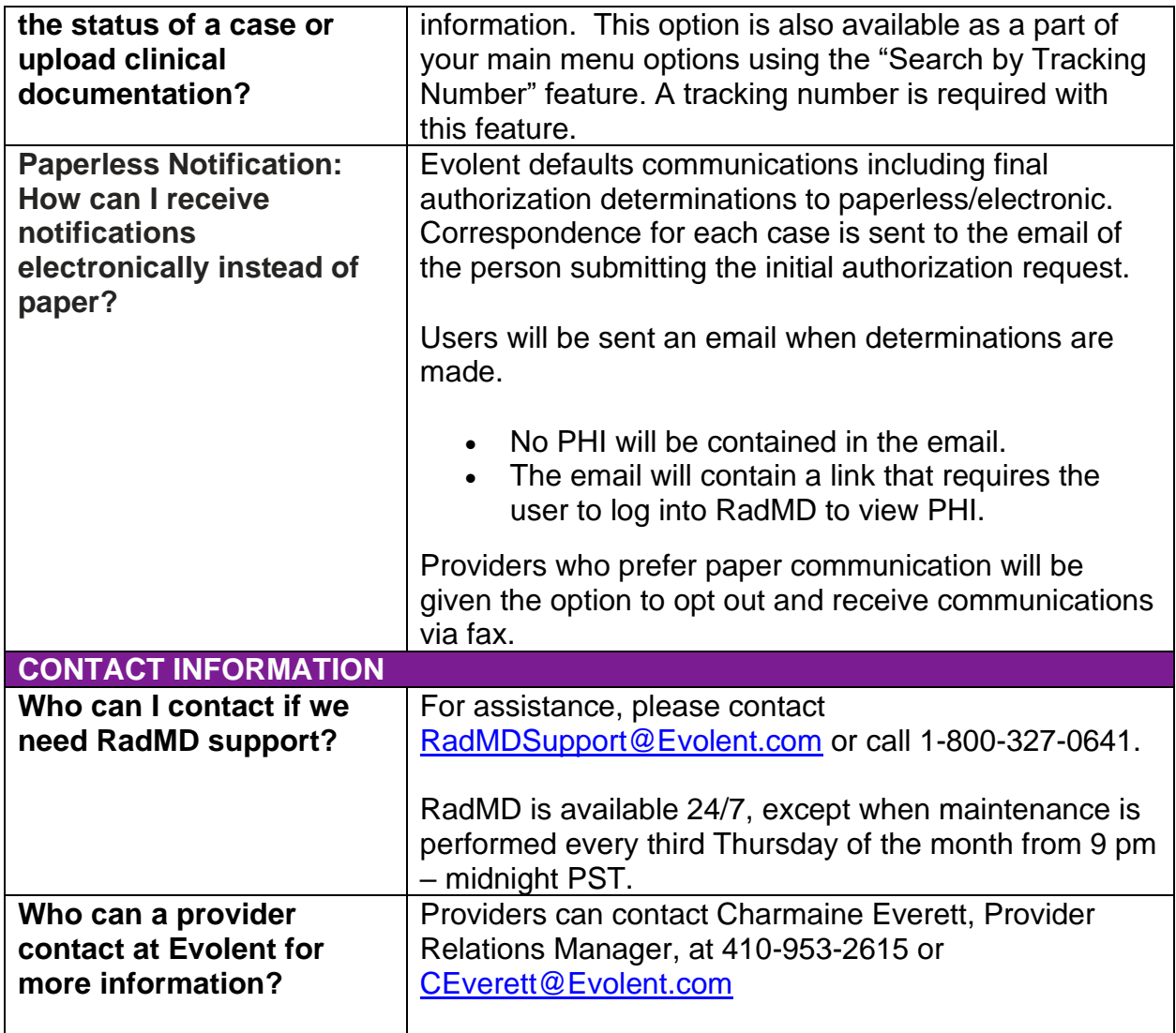

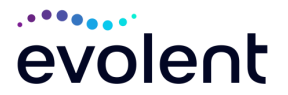